## **QGIS Application - Bug report #20080 Saving Memory Layer to a file misses Scaling part of the CRS**

*2018-10-11 06:28 PM - Keith Johnson*

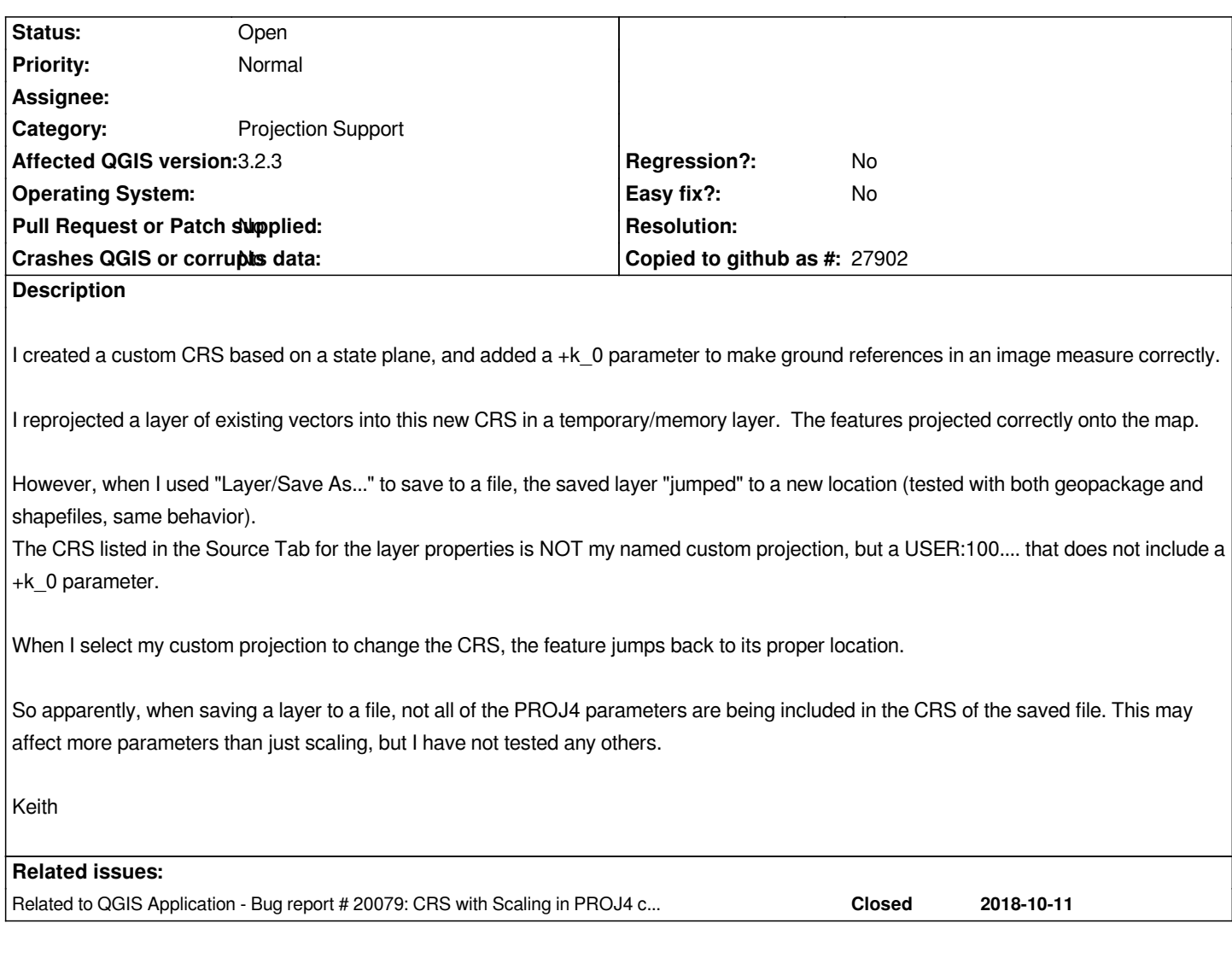

## **History**

## **#1 - 2018-10-11 09:43 PM - Saber Razmjooei**

*- Related to Bug report #20079: CRS with Scaling in PROJ4 causes Vertex Tool to fail added*

## **#2 - 2018-10-12 11:08 AM - Giovanni Manghi**

*- Operating System deleted (MacOS)*